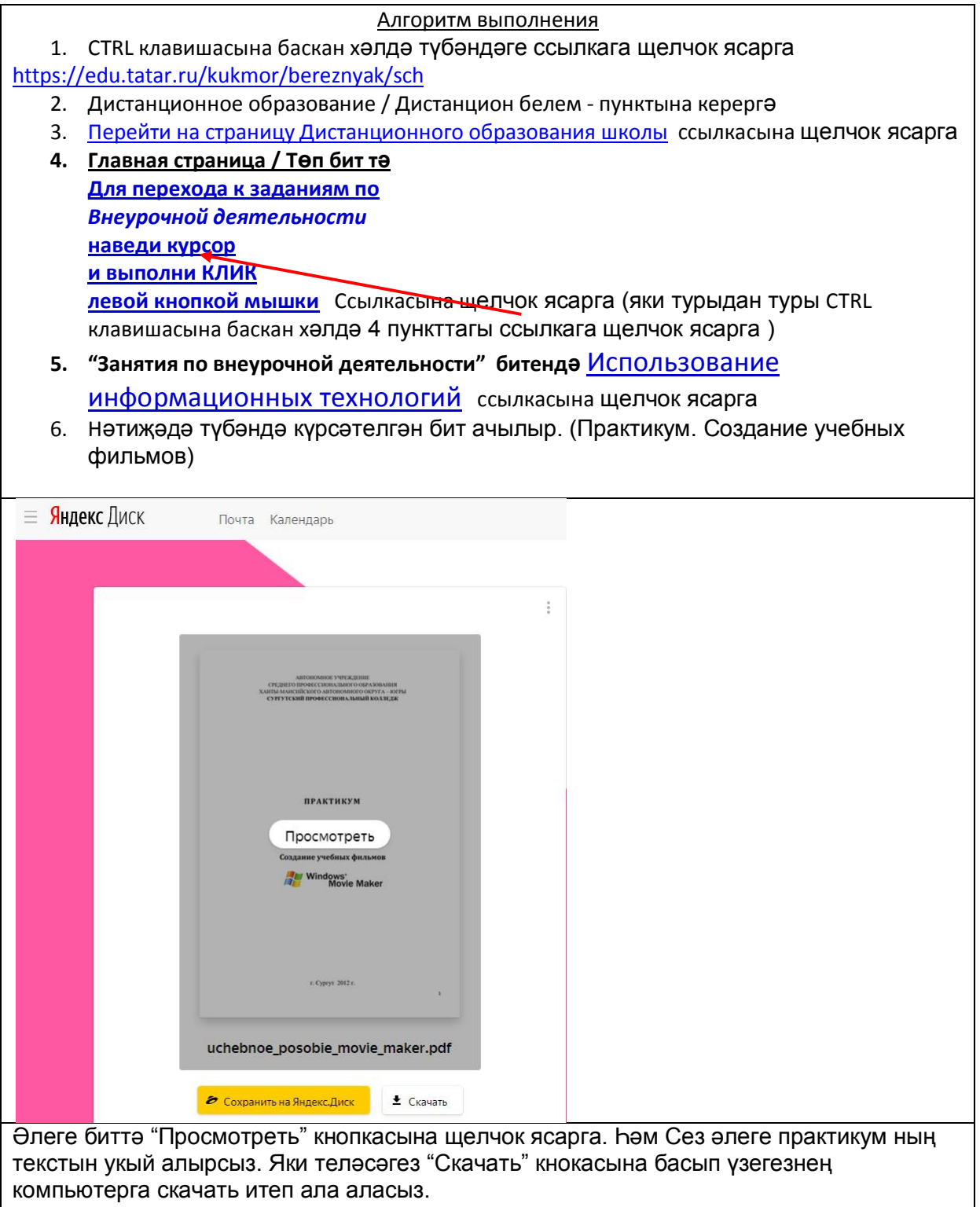

7. Задание: Практикумның 6 – 22 битләрен укып танышырга.